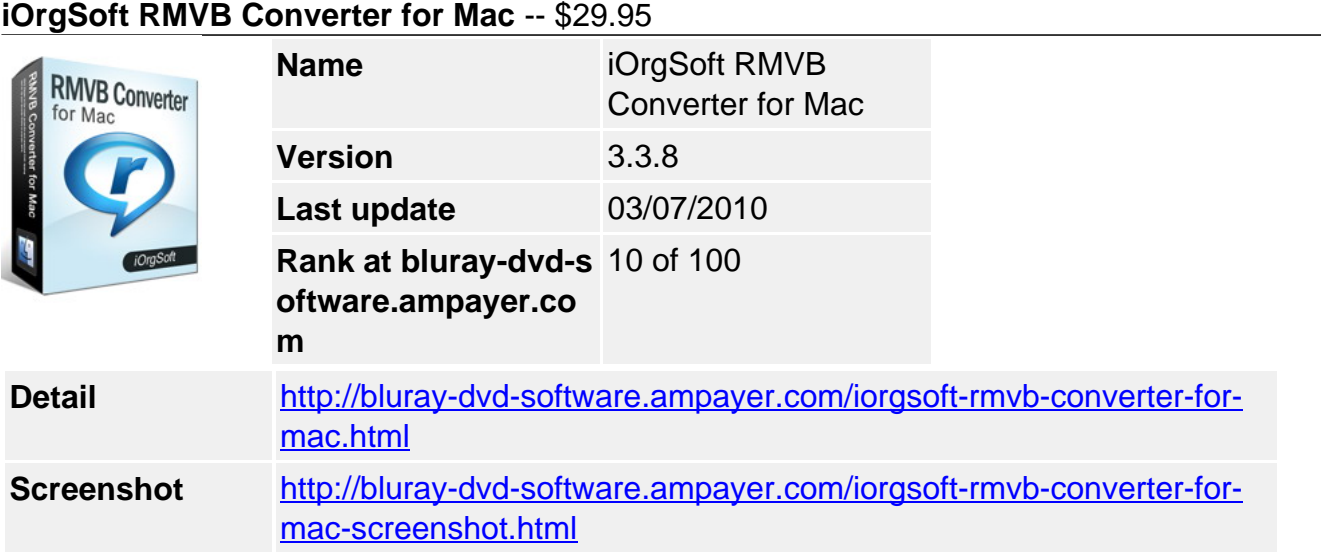

RMVB file is increasingly used for its efficient compression of video and audio files. It becomes famous due to its minimum size capacity enabling easy file transfer. However RMVB file has one drawback that makes people think it very unfriendly and inconvenient to use --- the incompatibility to play rmvb file with many other players.

There is actually no need to waste your precious time doing tedious codec search or installing another player only to play Rmvb. Rmvb converter for Mac possesses a powerful codec pack created for transcoding RealMedia files on Mac OS X, which solves code as well as player problem professionally and immediately. Rmvb converter for Mac will definitely make thing easier for you to play and edit rmvb file on Mac OS X in more ways.

Rmvb converter for Mac enables you to convert the \*rmvb file in almost all popular format with swift speed and the best output quality, the videos can be in avi, mpg, flv, mov, mp4, wmv, swf and m4v formats. Besides, Rmvb converter for Mac supports only to rip the audio data from RMVB video and convert to MP3, Flac, AAC, M4A and WMA audio files. There is no doubt all your portable device will benefit on this tool.

**Rmvb converter for Mac** allows you to edit rmvb video file for your specific project needs. You can crop out the unwanted part in the frame like the black sides, trim the video to have certain lengthen of clip converted, capture views from frame, apply video effect like saturation, brightness, contrast, and play with Resolution, Bitrate and frame rate with different parameters for a better rendering effect. Have fun with it.

# **Key Features**

# **Convert rmvb to most known video files:**

mov, mpg, mp4, m4v, dv, 3g2, 3gp, avi(Divx, Xivd), flv, mkv, swf, wmv.

# **Support only rip the audio data from RMVB video and convert to:**

MP3, Flac, aac, ac3, aiff, amr, M4a, mka, mp2, ra, wav and wma.

#### **Convert within least time and best output quality:**

Benefit from batch conversion. Make the most of your multi-core processor power.

# **Output video for various portable devices:**

iPod, iPhone, Blackberry, PSP, Creative Zen, iRiver, Gphone, etc.

# **Capture Images from Movies Save single frames as images in jpg. bmp. png**

#### **Video Editing**

Crop out the unwanted part in the frame like the black sides, Trim the video to have certain lengthen of clip converted, Apply video effect like saturation, brightness, contrast, Play with Resolution, Bitrate and frame rate with different parameters for a better rendering effect.

### **Merge into one file**

Rmvb converter supports merge the many of converted file into one.

### **Total free of Adware and spyware**

#### **Online technical support and periodically program update service for free.**

#### **System Requirements**

- Processor: PowerPC® G5 or Intel® processor
- OS Supported: Mac OS X v10.4 v10.5
- Hardware Requirements: 512MB RAM, Super VGA (800×600) resolution, 16-bit graphics card or higher

Powered by [Blu-ray/DVD Software](http://bluray-dvd-software.ampayer.com) http://bluray-dvd-software.ampayer.com